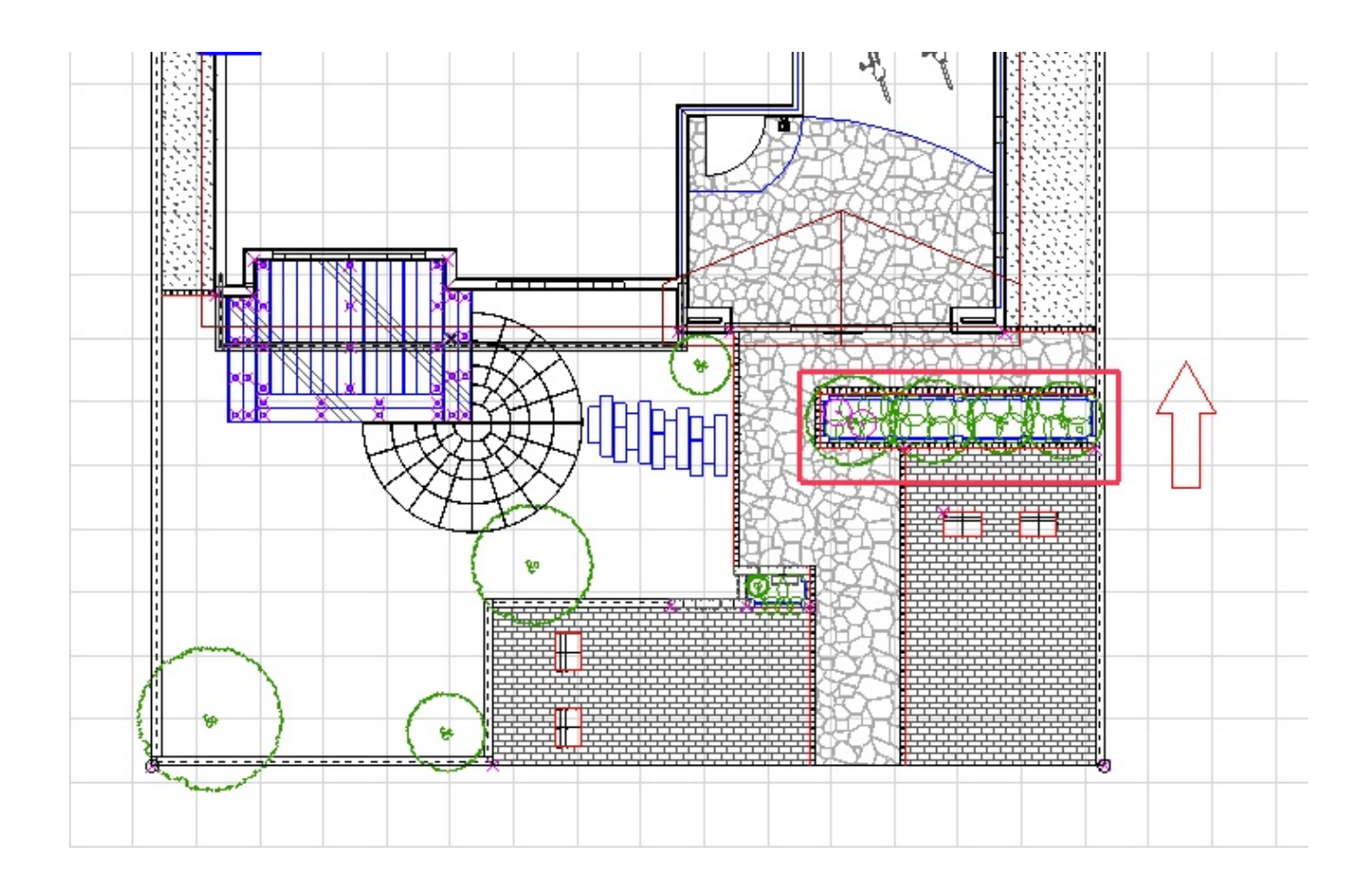

**2D操作**

1.  $\blacksquare$ 

 $2.$ 

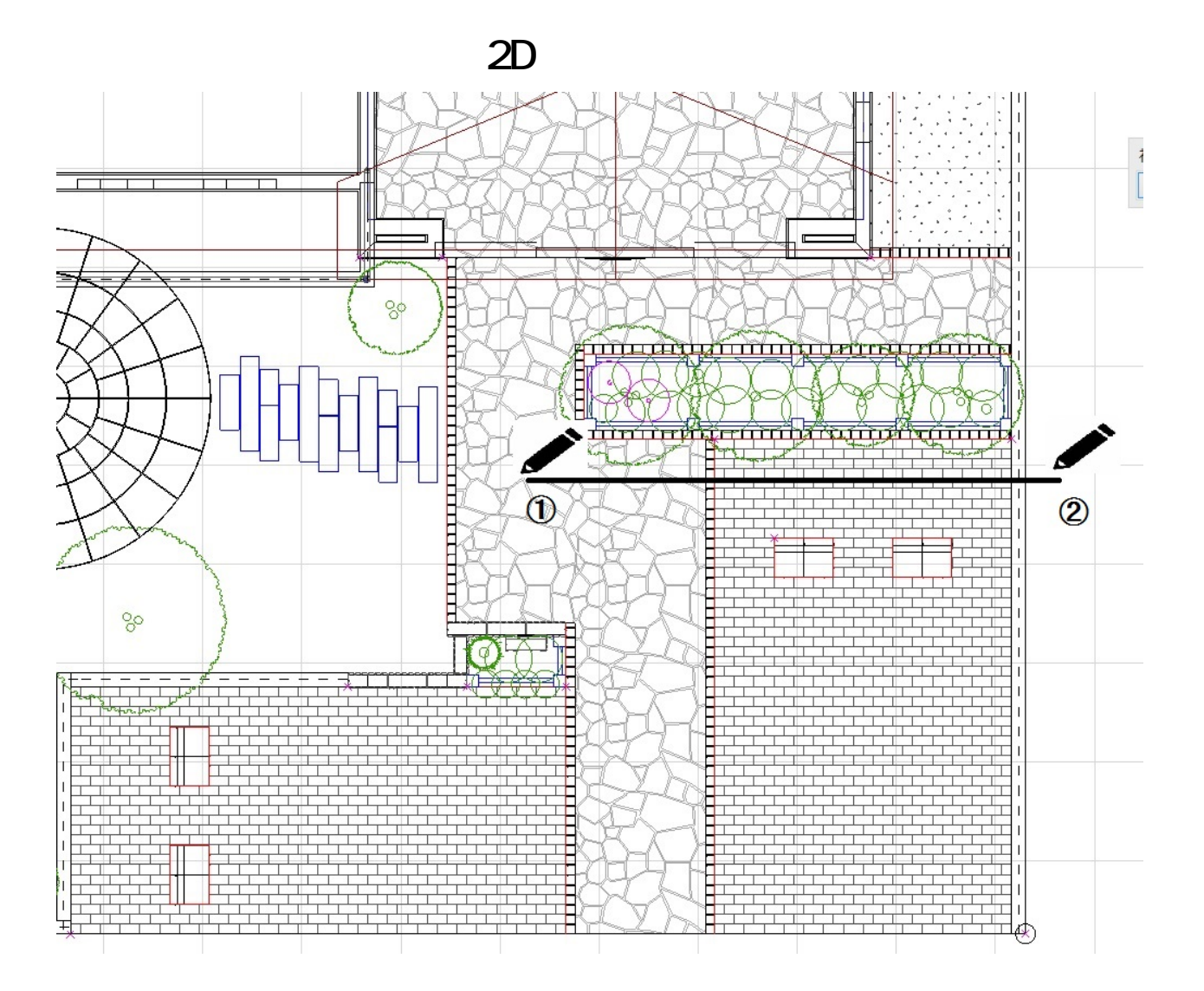

 $3.$ 

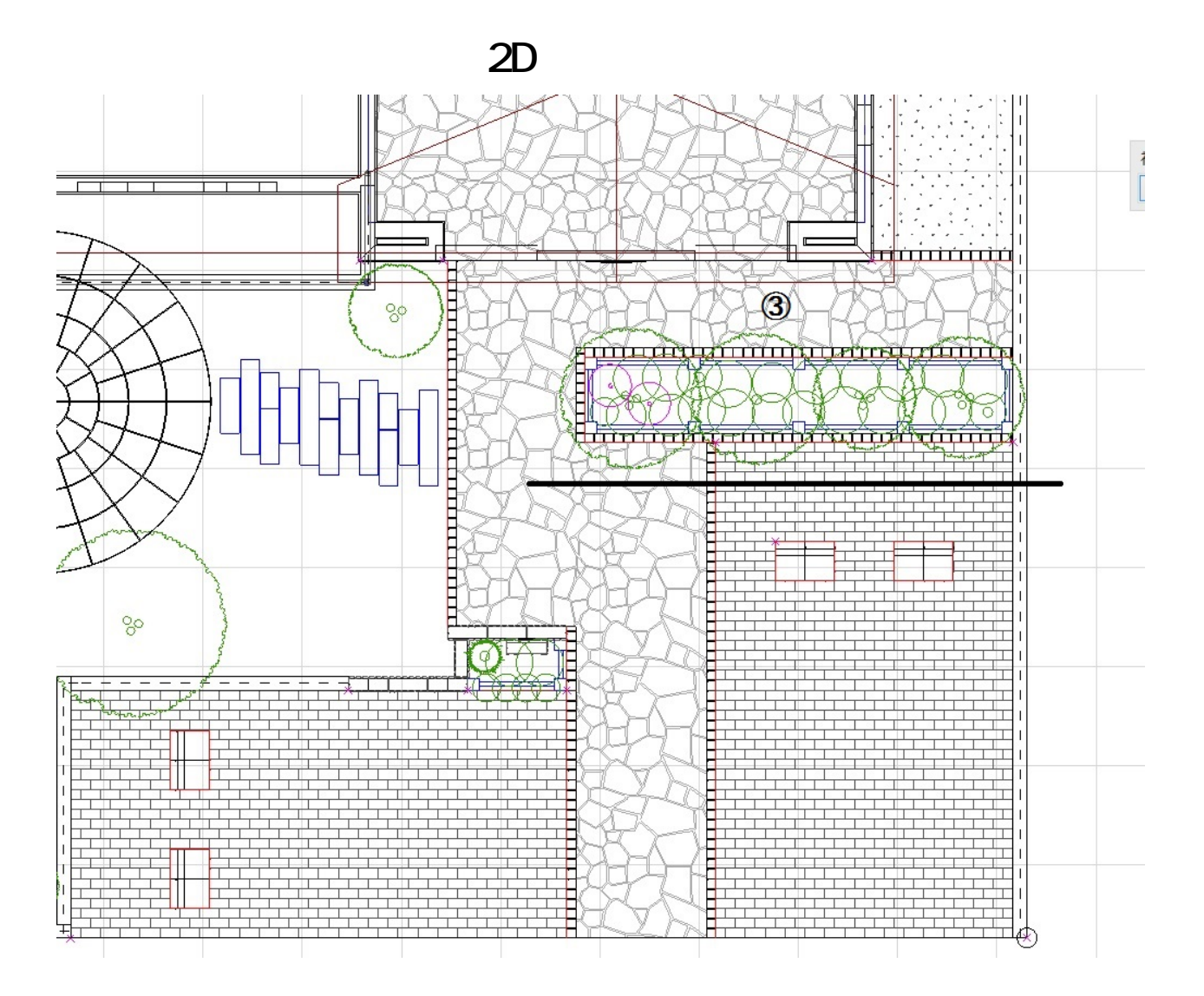

 $4.$ 

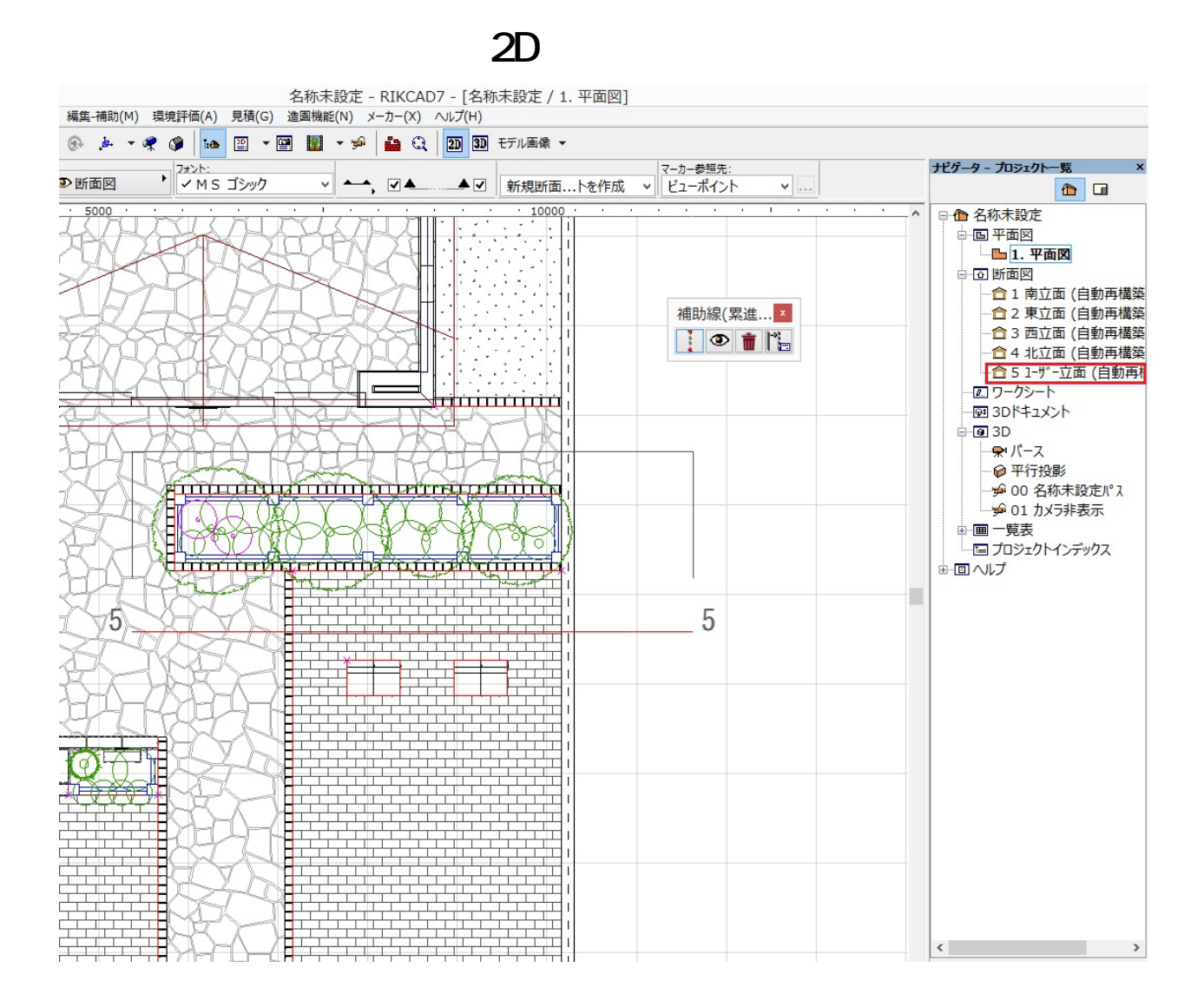

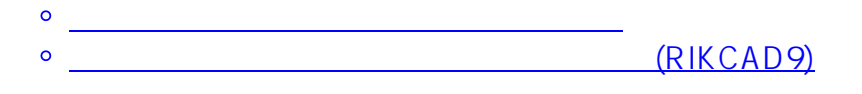

ID: #1462

 $: 2019 - 05 - 0911 : 28$ 

製作者: 大木本